# **Technická dokumentace k Cyclosu**

[Archiv novinek](https://wiki.rozletse.cz/doku.php?id=cyclos:archiv_novinek)

# **Cyclos**

Cyclos 3 je open source software. Běží na Javě prostřednictvím Tomcat serveru případně napojeného na Apache webserver pro sdílení standardního portu 80.

> Sekce není hotová, pokud tu má být přesně popsáno co všechno je potřeba kde nastavit, tak to potrvá věčnost to vůbec rekonstruovat a bude to celá kniha. — [Martin Malec](mailto:martin.malec@email.cz) 2013/11/22 17:16

#### **Nastavení**

## **Skupiny uživatelů**

- Administrátor cyclosu může všechno, takový malý cyklosový bůh
- Administrátoři účtů Brno Pokladník a každý člen Jádra má svůj účet, zde může vytvářet Broukry, přesouvat lidi mezi jednotlivými Broukry i mezi jednotlivými skupinami v Cyclosu
- Broukři Brno mají nástroje na starání se o své členy, které přidali
- Členové Brno
- Dlužníci Brno neplatí roční příspěvky, jen se snaží splatit dluh v brcích před odchodem. Pokud jsou v záporu pouze nabízí a pokud v plusu tak poptávají. Že toto pravidlo dodržují si hlídá jejich Broukr a ten je motivuje, aby svůj závazek srovnali do roka.
- Odpadlíci Brno neaktivní členové, nevidí inzeráty, zůstává u nich zachováno, kdo byl jejich Broukr, kdyby se v budoucnu chtěli vrátit.

## **Systémový účet**

#### **Daně, vstupní poplatky**

#### **Jiné LETS skupiny**

jiné skupiny jde oddělit tak že o sobě navzájem vůbec nevědí - mohou mít i jinou adresu kterou se přihlašují, jiný vzhled Cyclosu apod. Zatím to tak moc není, adresa i vzhled je stejný, pouze každá skupina má své uživatelské skupiny, svou měnu a své inzeráty.

konkrétně se to dělá TODO

#### 1. Vytvoření měny: **Účty - Měny**

- 2. Vytvoření 2 typů účtů systémového a uživatelského: **Účty Spravovat účty**
	- 1. hlavní systémový účet by měl být typ Neomezený, lze udělat i další systémové účty s omezeními
	- 2. po vytvoření obou typů účtů definovat typy transakcí
		- 1. u systémového jen 1: ze systémového na uživatelský, + případně filtry plateb
		- 2. u uživatelského 2: (1) mezi uživateli, (2) z uživatelského na systémový + případně poplatek (např. 50/rok, je pak ještě nutné po vytvoření uživatelské a brokerské skupiny je do tohoto poplatku zařadit; alternativním způsobem je poplatky řešit přes aplikaci **Účty - Poplatky za účty** jak to má brněnská skupina)
- 3. Vytvořit kategorii Zpráv "Správa účtů jménoskupiny" přes Zprávy Kategorie zpráv, a tuto kategorii zpráv pak nastavit skupině správců účtů aby mohli posílat hromadné maily (týdeníky) apod.
- 4. Definovat Uživatelské skupiny v pořadí člen, broker a až potom správce: **Uživatelé a skupiny - Typy uživatelských skupin.**
	- 1. Minimálně **běžné členy**, **brokery** a **správce účtů**, případně i **nováčky/čekatele** a **odpadlíky/deaktivované** členy. Brno má i variantu na běžné členy s názvem **dlužníci**, ale to situaci spíše komplikuje.
	- 2. aktivní skupiny členů pak je nutné zpátky přes **Účty Spravovat účty Uživatelský účet dané skupiny** nastavit aby se strhávaly dohodnuté poplatky
- 5. Definovat **Skupinový filtr** přes **Uživatelé a skupiny Skupinové filtry Vytvořit nový skupinový filtr** a do něj přidat všechny skupiny uživatelů, k filtru přidělit vlastní CSS styl pro jiný vzhled po přihlášení (TODO. zjistit jak vytvořit i jinou stránku pro login aby už login page byla patřičně obrandovaná)
- 6. Skupinám členů i brokerů povolit vlastní pole v profilech, jedno po druhém: **Vlastní pole v profilech - Pole členů**
- 8. TODO doplnit další věci co jsou potřeba

Nějaká pravidla pro jiné skupiny jsou sepsaná [tady.](https://wiki.rozletse.cz/doku.php?id=clenove:cyclos)

#### **Propojení LETS skupin**

- Různé měny jsou v Cyclosu standardně nekonvertibilní
- Účet musí mít přístup k víc měnám současně pokud chce obchodovat i jinde
- Směnárnu musí zajišťovat nějaký uživatel např. i speciální systémový účet, problémem by pak asi bylo že devizové rezervy tohoto účtu by "polykaly" brky ap. v systému a součet brků na členských účtech by nebyl nulový
- celkem snadno ale můžou skupiny vidět inzeráty, někoho to pak ale zase mate že vidí nabídky kdoví odkud - jde to ale filtrovat, jen je to o krok víc

### **Mobilní aplikace pro Android**

- <https://play.google.com/store/apps/details?id=nl.strohalm.cyclos.mobile&hl=en>
- nefunguje s HTTPS asi kvůli blbému certifikátu

# **Technická dokumentace k serveru**

[Dokumentace](https://wiki.rozletse.cz/doku.php?id=it:dokumentace) neveřejná

From: <https://wiki.rozletse.cz/>- **Rozleťse Wiki**

Permanent link: **<https://wiki.rozletse.cz/doku.php?id=cyclos:dokumentace>**

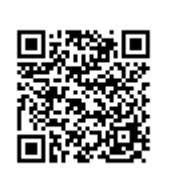

Last update: **2017/03/17 18:45**